والدین / سرپرستان عزیز ،

همانطور که می دانید دانش آموزان و معلمان مدارس وست ونکوور به Classroom Google / Suite-G دسترسی دارند. این مجموعه ابزارهای دیجیتالی شامل ویژگی هایی به نام مالقاتهای گوگل »Meets Google »است که امکان ارتباط ویدیویی را فراهم می آورد. منطقه مدرسه ما این ویژگی را به عنوان راهی برای ارتباط با دانش آموزانمان در هنگام تعلیق آموزش در کالس ، فعال کرده است . من قصد دارم تا شما را از برنامه خود برای استفاده از این ابزار مطلع کنم.

در اینجا توضیحی از روش هایی که من برای استفاده از این ویژگی قصد دارم:

- من از آن استفاده می کنم تا خودم را ضبط کنم یا درسی را برای دانشجویان توضیح دهم. این ضبط ها در Classroom Google یا Grade Fresh قرار می گیرند تا کودک شما بتواند در زمانی که برای آنها مناسب است ، به آن دسترسی پیدا کنید
- من برای توضیح زندگی درسی از دانش آموزان از آن استفاده خواهم کرد. این پخش مستقیم در یک زمان خاص اتفاق می افتد و پیوندی به آن در Classroom Google یا Grade Fresh در اختیار فرزند شما قرار خواهد گرفت. من این پخش مستقیم را ضبط هم می کنم تا هرکسی که نتواند در زمان معین شرکت کند ، بعداً به این درس دسترسی پیدا کند.
- من از آن برای کنفرانس ویدئویی با دانش آموزان استفاده می کنم تا مباحث کالس را انجام دهم یا در مورد تکالیف درسی کمک کنم. از دانش آموزان انتظار می رود که در تمام اوقات رفتار مورد انتظار در کنفرانس ویدیویی وست ونکوور را رعایت کنند (لطفا به پیوست مراجعه کنید). عدم انجام این کار باعث می شود که آنها مجاز به بخشی از همایش نباشند.

پرسش یا نگرانی دارید ، لطفا )**email teacher )**ً اگر در مورد استفاده از Meets Google با من تماس بگیرید

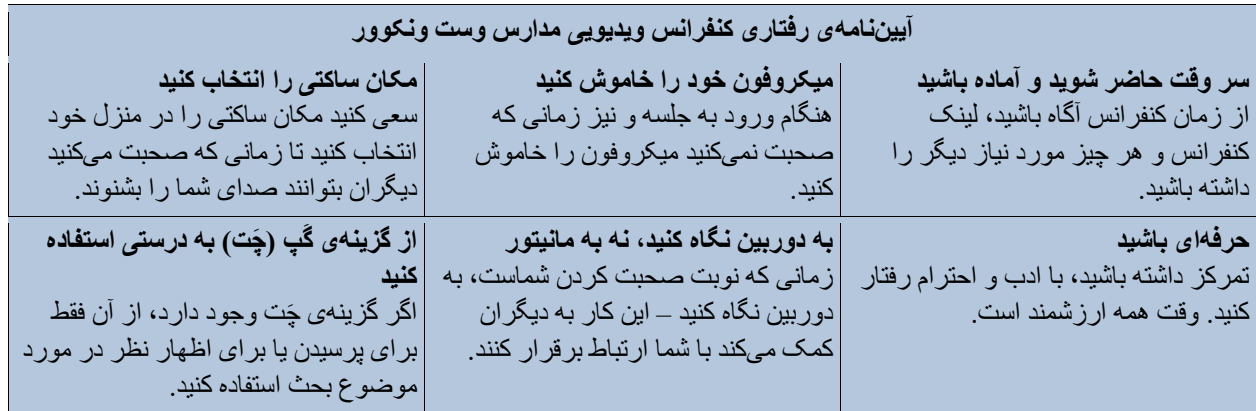